# Offline and online master-worker scheduling of concurrent bags-of-tasks on heterogeneous platforms

Loris MARCHAL,

joint work with Anne BENOIT, Jean-François PINEAU, Yves ROBERT and Frédéric VIVIEN

> Laboratoire de l'Informatique du Parallélisme École Normale Supérieure de Lyon, France

graal working group, 28/02/2008

### Object of the Study

- ► Bags-of-tasks application
  - ► independent tasks
  - large number of similar tasks
  - models embarrassingly parallel applications
  - argues for the use of wide distributed platforms

- ▶ Online scheduling
  - applications arrive at different time (release dates)
  - no knowledge on the future
  - no global makespan, try to lower the suffering of each user

### Object of the Study

### ► Bags-of-tasks application

- ▶ independent tasks
- large number of similar tasks
- models embarrassingly parallel applications
- argues for the use of wide distributed platforms

### Online scheduling

- applications arrive at different time (release dates)
- ▶ no knowledge on the future
- no global makespan, try to lower the suffering of each user

### **Building on our previous results**

- ► Large number of tasks ⇒ steady-state scheduling
  - designed for large applications
  - suited for heterogeneous platforms, multiple applications

(Centralized versus distributed schedulers for multiple bag-of-task applications, IPDPS'06)

- optimal platform utilization: throughput maximization
- neglect transient phases (initialization/clean-up)
- ► Online scheduling ⇒ maximum stretch minimization
  - other metrics not suited

(Minimizing the stretch when scheduling flows of biological requests, SPAA '06)

- stretch is a kind of price for sharing resources
- minimize the maximum stretch among applications: give a guarantee on each application slowdown

NB: maximize throughput and minimize max-stretch could seem contradictory

### **Building on our previous results**

- ► Large number of tasks ⇒ steady-state scheduling
  - designed for large applications
  - suited for heterogeneous platforms, multiple applications

(Centralized versus distributed schedulers for multiple bag-of-task applications, IPDPS'06)

- optimal platform utilization: throughput maximization
- neglect transient phases (initialization/clean-up)
- ► Online scheduling ⇒ maximum stretch minimization
  - other metrics not suited

(Minimizing the stretch when scheduling flows of biological requests, SPAA '06)

- stretch is a kind of price for sharing resources
- minimize the maximum stretch among applications: give a guarantee on each application slowdown

NB: maximize throughput and minimize max-stretch could seem contradictory

### **Building on our previous results**

- ▶ Large number of tasks ⇒ steady-state scheduling
  - designed for large applications
  - suited for heterogeneous platforms, multiple applications

(Centralized versus distributed schedulers for multiple bag-of-task applications, IPDPS'06)

- optimal platform utilization: throughput maximization
- neglect transient phases (initialization/clean-up)
- ► Online scheduling ⇒ maximum stretch minimization
  - other metrics not suited

(Minimizing the stretch when scheduling flows of biological requests, SPAA '06)

- stretch is a kind of price for sharing resources
- minimize the maximum stretch among applications: give a guarantee on each application slowdown

**NB:** maximize throughput and minimize max-stretch could seem contradictory

- lacktriangle Suppose we want to reach the maximum stretch  ${\cal S}$
- ► For a given application, we can compute its makespan "if it was alone": *MS*
- ► This gives a deadline:

$$\mathsf{deadline} = \mathsf{release} \; \mathsf{date} + \mathcal{S} imes \mathit{MS}$$

- Each application has now a release date and a deadline.
- ► Dates define intervals...
  where we can apply steady-state relaxation!

- lacktriangle Suppose we want to reach the maximum stretch  ${\cal S}$
- ► For a given application, we can compute its makespan "if it was alone": *MS*
- ► This gives a deadline:

$$deadline = release date + S imes MS$$

- ► Each application has now a release date and a deadline.
- ► Dates define intervals... where we can apply steady-state relaxation!

- lacktriangle Suppose we want to reach the maximum stretch  ${\cal S}$
- ► For a given application, we can compute its makespan "if it was alone": *MS*
- ► This gives a deadline:

$$deadline = release date + S \times MS$$

- ► Each application has now a release date and a deadline.
- ► Dates define intervals. . . where we can apply steady-state relaxation!

- lacktriangle Suppose we want to reach the maximum stretch  ${\cal S}$
- ► For a given application, we can compute its makespan "if it was alone": *MS*
- ► This gives a deadline:

deadline = release date 
$$+ S \times MS$$

- ► Each application has now a release date and a deadline.
- ▶ Dates define intervals... where we can apply steady-state relaxation!

- lacktriangle Suppose we want to reach the maximum stretch  ${\cal S}$
- ► For a given application, we can compute its makespan "if it was alone": *MS*
- ► This gives a deadline:

$$deadline = release date + S \times MS$$

- ► Each application has now a release date and a deadline.
- ► Dates define intervals... where we can apply steady-state relaxation!

### **Outline**

Framework

With a single bag-of-task application

Several bag-of-task applications: offline case

Discussion on models

Several bag-of-task applications: online case

Simulations and Experiments

Conclusion

### **Outline**

Framework

With a single bag-of-task application

Several bag-of-task applications: offline case

Discussion on models

Several bag-of-task applications: online case

Simulations and Experiments

Conclusion

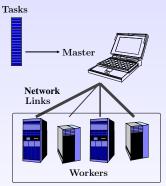

- Bunch of identical tasks
- ▶ Computing optimal makespan: already difficult problem
- ► Steady-state relaxation to get a lower bound

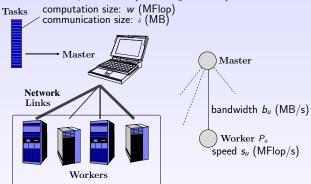

- ▶ Bunch of identical tasks
- ► Computing optimal makespan: already difficult problem
- ► Steady-state relaxation to get a lower bound

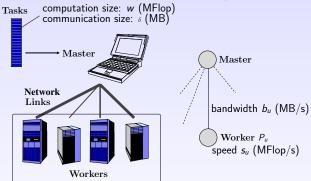

- ▶ Bunch of identical tasks
- ▶ Computing optimal makespan: already difficult problem
- ► Steady-state relaxation to get a lower bound

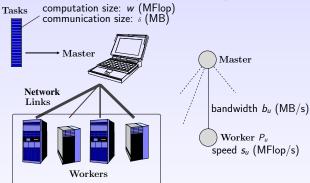

- Bunch of identical tasks
- ► Computing optimal makespan: already difficult problem
- ► Steady-state relaxation to get a lower bound

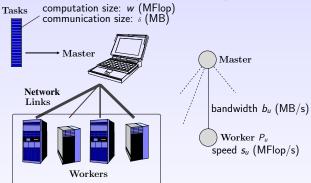

- Bunch of identical tasks
- Computing optimal makespan: already difficult problem
- ▶ Steady-state relaxation to get a lower bound

# Single bag-of-task application – steady-state

#### Motivations:

- Assume the number of tasks is huge
- ► Forget about makespan (meaningless)
- ► Concentrate on throughput (fluid framework)

#### How it works:

- ► Consider average values: "master sends 5.3 tasks per second to worker 3"
- ▶ Write constraints on these variables
- ► Optimize total throughput under these constraints (with the help of linear programming)
- ► Reconstruct near-optimal schedule from average values (we skip this step for now)

### Single bag-of-task application – steady-state

#### Motivations:

- Assume the number of tasks is huge
- ► Forget about makespan (meaningless)
- Concentrate on throughput (fluid framework)

#### How it works:

- ► Consider average values: "master sends 5.3 tasks per second to worker 3"
- Write constraints on these variables
- Optimize total throughput under these constraints (with the help of linear programming)
- Reconstruct near-optimal schedule from average values (we skip this step for now)

### Single bag-of-task application – steady-state

#### Motivations:

- Assume the number of tasks is huge
- ► Forget about makespan (meaningless)
- Concentrate on throughput (fluid framework)

#### How it works:

- ► Consider average values: "master sends 5.3 tasks per second to worker 3"
- Write constraints on these variables
- Optimize total throughput under these constraints (with the help of linear programming)
- Reconstruct near-optimal schedule from average values (we skip this step for now)

### Single bag-of-task application – linear program

$$\begin{cases} \text{MAXIMIZE } \rho = \sum_{u=1}^{p} \rho_{u} \\ \text{SUBJECT TO} \\ \rho_{u} \frac{w}{s_{u}} \leq 1 \\ \rho_{u} \frac{\delta}{b_{u}} \leq 1 \end{cases} \qquad \begin{aligned} \rho_{u} \text{: throughput of worker } P_{u} \\ \rho_{:} \text{ Total throughput} \\ \sum_{u=1}^{p} \rho_{u} \frac{\delta}{\mathcal{B}} \leq 1 \end{aligned}$$

Analytical solution

$$\rho = \min \left\{ \frac{\mathcal{B}}{\delta}, \sum_{u=1}^{p} \min \left\{ \frac{s_u}{w}, \frac{b_u}{w} \right\} \right\}.$$

# Single bag-of-task application – linear program

$$\begin{cases} \text{MAXIMIZE } \rho = \sum_{u=1}^{p} \rho_{u} \\ \text{SUBJECT TO} \\ \rho_{u} \frac{w}{s_{u}} \leq 1 \\ \rho_{u} \frac{\delta}{b_{u}} \leq 1 \end{cases} \qquad \begin{array}{c} \rho_{u} \text{: throughput of worker } P_{u} \\ \rho_{v} \frac{\delta}{b_{u}} \leq 1 \\ \sum_{u=1}^{p} \rho_{u} \frac{\delta}{\mathcal{B}} \leq 1 \end{cases}$$

Analytical solution

$$\rho = \min \left\{ \frac{\mathcal{B}}{\delta}, \sum_{u=1}^{p} \min \left\{ \frac{s_u}{w}, \frac{b_u}{w} \right\} \right\}.$$

### **Outline**

Framework

With a single bag-of-task application

Several bag-of-task applications: offline case

Discussion on models

Several bag-of-task applications: online case

Simulations and Experiments

Conclusion

### Offline multi-application – framework

For each application k (task of sizes  $w^{(k)}$ ,  $\delta^{(k)}$ ), we have:

- a release date
- ▶ the optimal throughput (alone):  $\rho^{*(k)}$
- $\sim$  a bound on the makespan alone:

$$MS^{(k)} \ge \frac{\text{number of tasks}}{\text{optimal throughput}} = \frac{\Pi^{(k)}}{\rho^{*(k)}}$$

▶ not only a lower bound, rather an approximation...

We try to reach stretch S:

► deadline:

$$\mathsf{deadline}^{(k)} = \mathsf{release} \; \mathsf{date}^{(k)} + \mathcal{S} imes rac{\Pi^{(k)}}{
ho^{*(k)}}$$

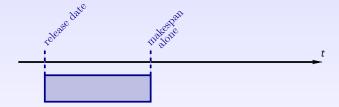

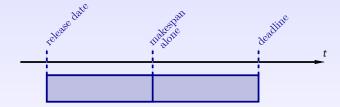

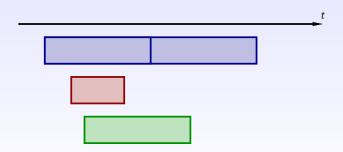

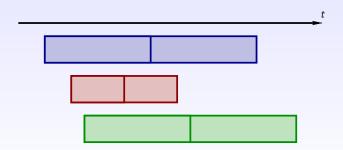

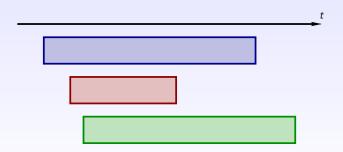

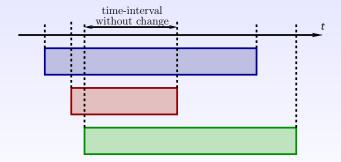

# Resolution for a target stretch ${\mathcal S}$

#### New variables:

- ightharpoonup communication throughput  $ho_{M o u}^{(k)}(t_j,t_{j+1})$
- computation throughput  $\rho_u^{(k)}(t_j, t_{j+1})$
- ▶ state of buffers:  $B_u^{(k)}(t_j)$  (number of non-executed tasks at time  $t_j$ )

#### New constraints:

- ► Complex (but straightforward) conservation laws between throughputs and buffer state details
- Assert that all tasks of an application are treated.
- Resource limitations

Set of linear constraints, defining a convex K(S).

$$K(S)$$
 non-empty  $\Leftrightarrow S$  feasible

We have a toolbox to know if a given stretch is feasible. Search of the optimal (minimum) stretch:

- ▶ Basic binary search (with precision  $\epsilon$ ), or
- ▶ Involved search among stretch-intervals:

$$d^{(k)}(\mathcal{S}) = r^{(k)} + \mathcal{S} \times MS^{*(k)}.$$

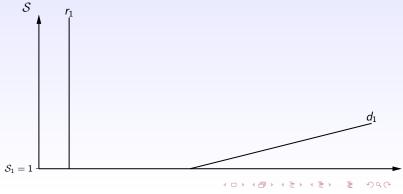

We have a toolbox to know if a given stretch is feasible. Search of the optimal (minimum) stretch:

- ▶ Basic binary search (with precision  $\epsilon$ ), or
- ▶ Involved search among stretch-intervals:

$$d^{(k)}(\mathcal{S}) = r^{(k)} + \mathcal{S} \times MS^{*(k)}.$$

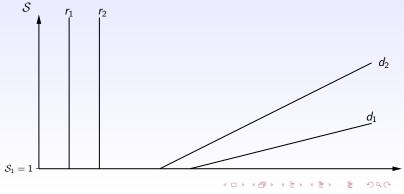

We have a toolbox to know if a given stretch is feasible. Search of the optimal (minimum) stretch:

- ▶ Basic binary search (with precision  $\epsilon$ ), or
- ▶ Involved search among stretch-intervals:

$$d^{(k)}(\mathcal{S}) = r^{(k)} + \mathcal{S} \times MS^{*(k)}.$$

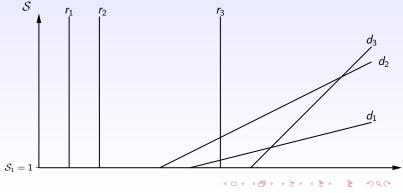

We have a toolbox to know if a given stretch is feasible. Search of the optimal (minimum) stretch:

- ▶ Basic binary search (with precision  $\epsilon$ ), or
- Involved search among stretch-intervals:

$$d^{(k)}(\mathcal{S}) = r^{(k)} + \mathcal{S} \times MS^{*(k)}.$$

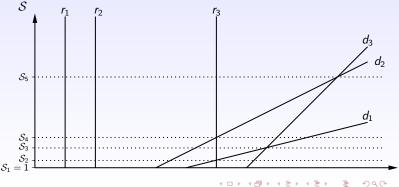

# Binary search of optimal stretch

We have a toolbox to know if a given stretch is feasible. Search of the optimal (minimum) stretch:

- ▶ Basic binary search (with precision  $\epsilon$ ), or
- Involved search among stretch-intervals:

$$d^{(k)}(\mathcal{S}) = r^{(k)} + \mathcal{S} \times MS^{*(k)}.$$

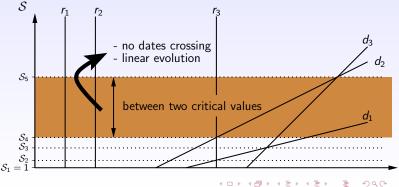

- ▶ Consider a stretch-interval between two critical values  $[S_a; S_b]$
- ▶ Deadlines have a linear evolution
- ► Everything is linear !?

- $T_{\mathrm{end}}, T_{\mathrm{start}}$ : linear function in  $\mathcal{S}$
- → quadratic constrains ⑤
- Switch from throughput to amount variables:

$$A_{M \to u}^{(k)}(t_j, t_{j+1}) = \rho_{M \to u}^{(k)}(t_j, t_{j+1}) \times (t_{j+1} - t_j)$$
  

$$A_u^{(k)}(t_j, t_{j+1}) = \rho_u^{(k)}(t_j, t_{j+1}) \times (t_{j+1} - t_j)$$

► All the constraints are once again linear ©

- ▶ Consider a stretch-interval between two critical values  $[S_a; S_b]$
- ▶ Deadlines have a linear evolution
- ► Everything is linear !?

$$ho_{M o u}^{(k)}(t_j, t_{j+1}) imes (T_{\mathsf{end}} - T_{\mathsf{start}})$$

- $T_{\rm end}$ ,  $T_{\rm start}$ : linear function in S
- Switch from throughput to amount variables:

$$A_{M \to u}^{(k)}(t_j, t_{j+1}) = \rho_{M \to u}^{(k)}(t_j, t_{j+1}) \times (t_{j+1} - t_j)$$
  

$$A_u^{(k)}(t_j, t_{j+1}) = \rho_u^{(k)}(t_j, t_{j+1}) \times (t_{j+1} - t_j)$$

► All the constraints are once again linear ⊕

- ▶ Consider a stretch-interval between two critical values  $[S_a; S_b]$
- ▶ Deadlines have a linear evolution
- ► Everything is linear !? Not really: when computing what receives a buffer during a time-interval

$$ho_{M o u}^{(k)}(t_j,t_{j+1}) imes (T_{\mathsf{end}}-T_{\mathsf{start}})$$

 $T_{\rm end}$ ,  $T_{\rm start}$ : linear function in  $S \sim$  quadratic constrains  $\odot$ 

▶ Switch from *throughput* to *amount* variables:

$$A_{M \to u}^{(k)}(t_j, t_{j+1}) = \rho_{M \to u}^{(k)}(t_j, t_{j+1}) \times (t_{j+1} - t_j)$$
  

$$A_{u}^{(k)}(t_j, t_{j+1}) = \rho_{u}^{(k)}(t_j, t_{j+1}) \times (t_{j+1} - t_j)$$

► All the constraints are once again linear © • details

- lacktriangle Consider a stretch-interval between two critical values  $[S_a; S_b]$
- ▶ Deadlines have a linear evolution
- ► Everything is linear !? Not really: when computing what receives a buffer during a time-interval:

$$\rho_{M \to u}^{(k)}(t_j, t_{j+1}) \times (T_{\mathsf{end}} - T_{\mathsf{start}})$$

 $T_{\text{end}}, T_{\text{start}}$ : linear function in  $S \sim$  quadratic constrains  $\odot$ 

► Switch from *throughput* to *amount* variables:

$$A_{M \to u}^{(k)}(t_j, t_{j+1}) = \rho_{M \to u}^{(k)}(t_j, t_{j+1}) \times (t_{j+1} - t_j)$$
  

$$A_{u}^{(k)}(t_i, t_{j+1}) = \rho_{u}^{(k)}(t_i, t_{j+1}) \times (t_{j+1} - t_j)$$

► All the constraints are once again linear © ▶ details

- ▶ Consider a stretch-interval between two critical values  $[S_a; S_b]$
- ▶ Deadlines have a linear evolution
- ► Everything is linear !? Not really: when computing what receives a buffer during a time-interval:

$$\rho_{M \to u}^{(k)}(t_j, t_{j+1}) \times (T_{\mathsf{end}} - T_{\mathsf{start}})$$

 $T_{\rm end}, T_{\rm start}$ : linear function in  $S \sim$  quadratic constrains  $\odot$ 

Switch from throughput to amount variables:

$$A_{M\to u}^{(k)}(t_j,t_{j+1}) = \rho_{M\to u}^{(k)}(t_j,t_{j+1}) \times (t_{j+1}-t_j)$$

$$A_u^{(k)}(t_j,t_{j+1}) = \rho_u^{(k)}(t_j,t_{j+1}) \times (t_{j+1}-t_j)$$

► All the constraints are once again linear © ▶ details

- lacktriangle Consider a stretch-interval between two critical values  $[S_a; S_b]$
- ▶ Deadlines have a linear evolution
- Everything is linear !? Not really: when computing what receives a buffer during a time-interval:

$$\rho_{M \to u}^{(k)}(t_j, t_{j+1}) \times (T_{\mathsf{end}} - T_{\mathsf{start}})$$

 $T_{\rm end}, T_{\rm start}$ : linear function in  $S \sim$  quadratic constrains  $\odot$ 

▶ Switch from *throughput* to *amount* variables:

$$A_{M\to u}^{(k)}(t_j,t_{j+1}) = \rho_{M\to u}^{(k)}(t_j,t_{j+1}) \times (t_{j+1}-t_j)$$
  

$$A_u^{(k)}(t_j,t_{j+1}) = \rho_u^{(k)}(t_j,t_{j+1}) \times (t_{j+1}-t_j)$$

► All the constraints are once again linear © ▶ details

## **Outline**

Framework

With a single bag-of-task application

Several bag-of-task applications: offline case

Discussion on models

Several bag-of-task applications: online case

Simulations and Experiments

Conclusion

- ► Which communication/computation model have we been using from the beginning ?
- ► My favorite over-classical one-port model ?

  (a processor sends/receives one message at a time, and can overlap the communications by computations)
- ▶ No! no schedule reconstructed from the linear programs ☺
- ▶ Solution of a linear program : fluid throughput  $\rho_u^{(k)}$ , assumes
  - ▶ time-sharing for communication and computation
  - "Synchronous Start" for communication and computation
- ▶ Nice model for scheduling, but far from reality:
  - ▶ no data dependency (!)
  - ▶ Concurrent applications
  - ▶ Perfect time-sharing for computation and communication (!)
- ▶ We have to come back to the "reality"

- ► Which communication/computation model have we been using from the beginning ?
- ► My favorite over-classical one-port model ?

  (a processor sends/receives one message at a time, and can overlap the communications by computations)
- ▶ No! no schedule reconstructed from the linear programs ☺
- ▶ Solution of a linear program : fluid throughput  $\rho_u^{(k)}$ , assumes
  - ▶ time-sharing for communication and computation
  - "Synchronous Start" for communication and computation
- ▶ Nice model for scheduling, but far from reality:
  - no data dependency (!)
  - ► Concurrent applications
  - ▶ Perfect time-sharing for computation and communication (!)
- ▶ We have to come back to the "reality"

- ► Which communication/computation model have we been using from the beginning ?
- ► My favorite over-classical one-port model ?

  (a processor sends/receives one message at a time, and can overlap the communications by computations)
- ▶ No! no schedule reconstructed from the linear programs ②
- ▶ Solution of a linear program : fluid throughput  $\rho_u^{(k)}$ , assumes
  - time-sharing for communication and computation
  - "Synchronous Start" for communication and computation
- ▶ Nice model for scheduling, but far from reality:
  - ▶ no data dependency (!)
  - ► Concurrent applications
  - ▶ Perfect time-sharing for computation and communication (!)
- ▶ We have to come back to the "reality"

- ► Which communication/computation model have we been using from the beginning ?
- ► My favorite over-classical one-port model ?

  (a processor sends/receives one message at a time, and can overlap the communications by computations)
- ▶ No! no schedule reconstructed from the linear programs ②
- ▶ Solution of a linear program : fluid throughput  $\rho_u^{(k)}$ , assumes
  - time-sharing for communication and computation
  - "Synchronous Start" for communication and computation
- ▶ Nice model for scheduling, but far from reality:
  - ▶ no data dependency (!)
  - ► Concurrent applications
  - ▶ Perfect time-sharing for computation and communication (!)
- ▶ We have to come back to the "reality"

- ► Which communication/computation model have we been using from the beginning ?
- ► My favorite over-classical one-port model ?

  (a processor sends/receives one message at a time, and can overlap the communications by computations)
- ▶ No! no schedule reconstructed from the linear programs ②
- ▶ Solution of a linear program : fluid throughput  $\rho_u^{(k)}$ , assumes
  - time-sharing for communication and computation
  - "Synchronous Start" for communication and computation
- Nice model for scheduling, but far from reality:
  - ▶ no data dependency (!)
  - Concurrent applications
  - ▶ Perfect time-sharing for computation and communication (!)
- ▶ We have to come back to the "reality"

- ► Which communication/computation model have we been using from the beginning ?
- ► My favorite over-classical one-port model ?

  (a processor sends/receives one message at a time, and can overlap the communications by computations)
- ▶ No! no schedule reconstructed from the linear programs ②
- ▶ Solution of a linear program : fluid throughput  $\rho_u^{(k)}$ , assumes
  - time-sharing for communication and computation
  - "Synchronous Start" for communication and computation
- Nice model for scheduling, but far from reality:
  - no data dependency (!)
  - Concurrent applications
  - ▶ Perfect time-sharing for computation and communication (!)
- ▶ We have to come back to the "reality"

- ▶ General fluid schedule with rate  $\alpha_k$  for application k
- ▶ task of application k takes time t<sub>k</sub> at full speed

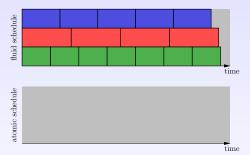

At each step, choose application which minimize

$$(n_k+1)\times \frac{t_k}{\alpha_k}$$

- ▶ General fluid schedule with rate  $\alpha_k$  for application k
- ▶ task of application k takes time t<sub>k</sub> at full speed

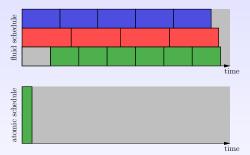

At each step, choose application which minimize

$$(n_k+1)\times \frac{t_k}{\alpha_k}$$

- ▶ General fluid schedule with rate  $\alpha_k$  for application k
- ▶ task of application k takes time t<sub>k</sub> at full speed

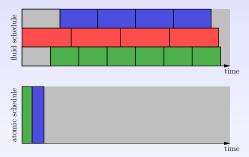

At each step, choose application which minimize

$$(n_k+1)\times \frac{t_k}{\alpha_k}$$

- ▶ General fluid schedule with rate  $\alpha_k$  for application k
- ▶ task of application k takes time t<sub>k</sub> at full speed

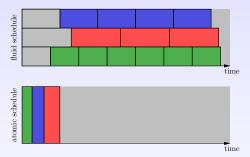

At each step, choose application which minimize

$$(n_k+1)\times \frac{t_k}{\alpha_k}$$

- ▶ General fluid schedule with rate  $\alpha_k$  for application k
- ▶ task of application k takes time t<sub>k</sub> at full speed

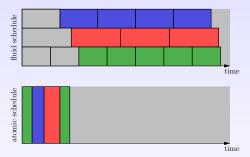

At each step, choose application which minimize

$$(n_k+1)\times \frac{t_k}{\alpha_k}$$

- ▶ General fluid schedule with rate  $\alpha_k$  for application k
- ▶ task of application k takes time t<sub>k</sub> at full speed

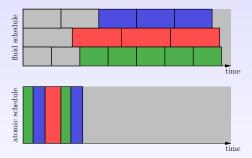

At each step, choose application which minimize

$$(n_k+1)\times \frac{t_k}{\alpha_k}$$

- ▶ General fluid schedule with rate  $\alpha_k$  for application k
- ▶ task of application k takes time t<sub>k</sub> at full speed

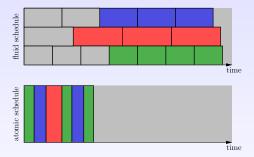

At each step, choose application which minimize

$$(n_k+1)\times \frac{t_k}{\alpha_k}$$

- ▶ General fluid schedule with rate  $\alpha_k$  for application k
- ▶ task of application k takes time t<sub>k</sub> at full speed

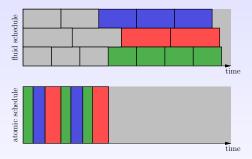

At each step, choose application which minimize

$$(n_k+1)\times \frac{t_k}{\alpha_k}$$

- ▶ General fluid schedule with rate  $\alpha_k$  for application k
- ▶ task of application k takes time t<sub>k</sub> at full speed

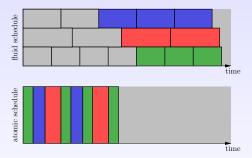

At each step, choose application which minimize

$$(n_k+1)\times \frac{t_k}{\alpha_k}$$

- ▶ General fluid schedule with rate  $\alpha_k$  for application k
- ▶ task of application k takes time t<sub>k</sub> at full speed

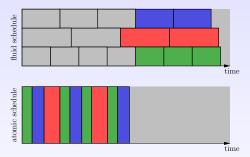

At each step, choose application which minimize

$$(n_k+1)\times \frac{t_k}{\alpha_k}$$

- ▶ General fluid schedule with rate  $\alpha_k$  for application k
- ▶ task of application k takes time t<sub>k</sub> at full speed

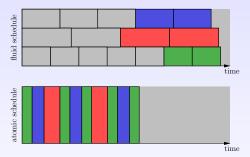

At each step, choose application which minimize

$$(n_k+1)\times \frac{t_k}{\alpha_k}$$

- ▶ General fluid schedule with rate  $\alpha_k$  for application k
- $\blacktriangleright$  task of application k takes time  $t_k$  at full speed

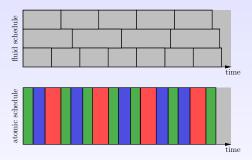

At each step, choose application which minimize

$$(n_k+1)\times \frac{t_k}{\alpha_k}$$

#### Lemma (1D).

In the 1D schedule, a task does not terminate later than in the fluid schedule.

#### Lemma (1D).

In the 1D schedule, a task does not terminate later than in the fluid schedule.

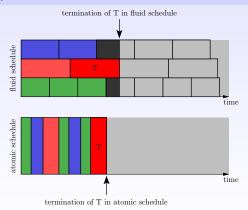

#### Lemma (1D).

In the 1D schedule, a task does not terminate later than in the fluid schedule.

Construction of 1D-inv schedule from a fluid schedule (*M*: Makespan):

- 1. Reverse the time:  $t \sim M t$
- 2. Apply 1D algorithm
- 3. Reverse the time one more time

#### Lemma (1D-inv)

In the 1D-inv schedule, a task does not start earlier than in the fluid schedule, and 1D-inv has a makespan  $\leq M$ .

#### Lemma (1D).

In the 1D schedule, a task does not terminate later than in the fluid schedule.

Construction of 1D-inv schedule from a fluid schedule (M: Makespan):

- 1. Reverse the time:  $t \sim M t$
- 2. Apply 1D algorithm
- 3. Reverse the time one more time

#### Lemma (1D-inv).

In the 1D-inv schedule, a task does not start earlier than in the fluid schedule, and 1D-inv has a makespan  $\leq M$ .

# Back to the one-port model

#### From a fluid schedule (of communications and computations):

- 1. Round every quantities down to integer values
- 2. Shift all computations by one task (to cope with dependencies)
- 3. Apply 1D algorithm to communications
  - → communications finish in time
- 4. Apply 1D-inv algorithm to computations
  - $\rightarrow$  computations do not start in advance

#### Results:

- We guarantee that data dependencies are satisfied
- Some tasks may be forgotten: at most a fixed number
- Take some time at the end of an application to process the missing tasks

## Back to the one-port model

Asymptotic optimality: when the granularity of the application gets smaller (lots of small tasks), the one-port makespan gets closer to the fluid makespan.

- Construction of an atomic schedule for performance guarantee
- ▶ In practice:
  - ▶ 1D schedule for communications
  - Earliest Deadline First for computations

## **Outline**

Framework

With a single bag-of-task application

Several bag-of-task applications: offline case

Discussion on models

Several bag-of-task applications: online case

Simulations and Experiments

Conclusion

# Online multi-application – framework

- ▶ No available information about future submission
- ▶ Information for application k available at release date  $r^{(k)}$

#### Adaptation:

- Consider only available information (already submitted applications)
- Restart offline algorithm at each release date (with updated information)
- online heuristic named CBS3M-online
- ▶ we also test the offline algorithm: CBS3M-offline

# Online multi-application – framework

Classical heuristics to prioritize applications:

- ► First In First Out (FIFO)
- ► Shortest Processing Time (**SPT**)
- Shortest Remaining Processing Time (SRPT)
- ► Shortest Weighted Remaining Processing Time (**SWRPT**)

(+ heuristic to chose workers: **RR**, **MCT** or **DD**)

Previous heuristics do not mix applications,

 Master-Worker Multi-Application (MWMA) (previous work, designed for simultaneous submissions)

# **Outline**

Framework

With a single bag-of-task application

Several bag-of-task applications: offline case

Discussion on models

Several bag-of-task applications: online case

Simulations and Experiments

Conclusion

## Simulations and Experiments – settings

#### Experiments:

- ► GDSDMI cluster (8 workers)
- MPI communications
- Artificially slow-down communication and/or computations to emulate heterogeneity

#### Simulation:

- SimGrid simulator
- Two scenarios:
  - 1. simulate MPI experiments
  - 2. extensive simulations with larger applications

## Simulations results

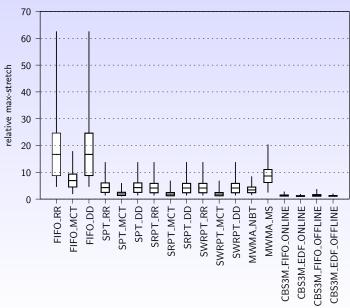

## **Simulations results**

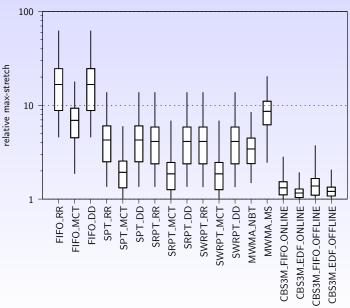

## **Simulations results**

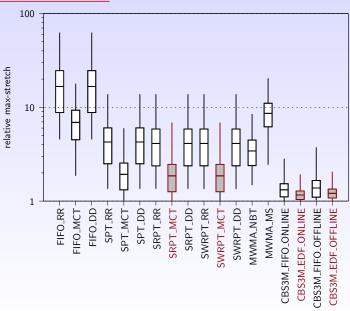

#### Simulations results - variation with load

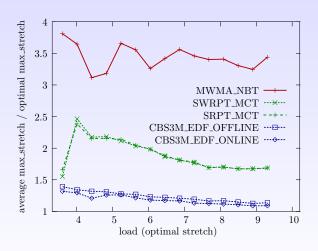

# Gantt chart example: FIFO + RR

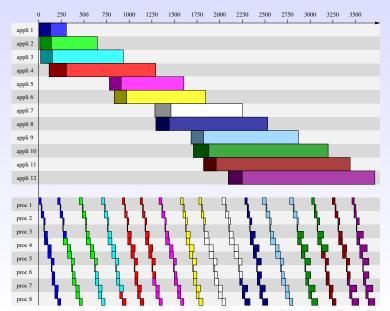

29/37

## Gantt chart example: SRPT + MCT

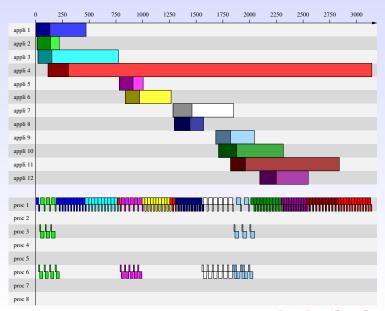

# Gantt chart example: CBS3M + EDF (online)

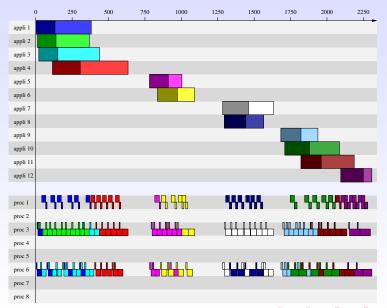

#### Sum-stretch

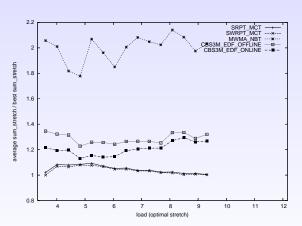

- best strategy: SWRPT (known to be optimal)
- ► CBSSM within 30-40%

#### Makespan

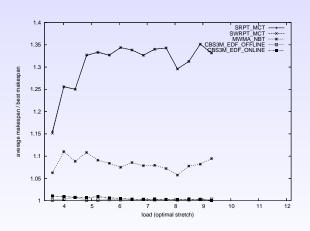

▶ best strategy: CBS3M

#### Max-flow

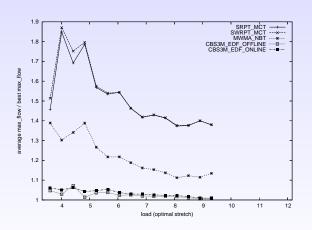

▶ best strategy: CBS3M

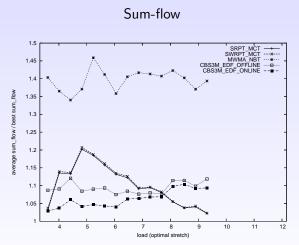

▶ best strategy: CBS3M/ SWRPT

## MPI experiments results

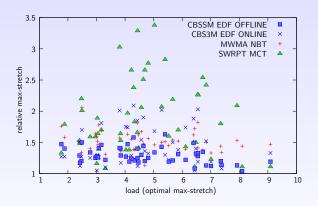

## MPI experiments results

| Algorithm          | minimum | average | (± stddev)     | maximum | (fraction of best result) |
|--------------------|---------|---------|----------------|---------|---------------------------|
| CBS3M_EDF_OFFLINE  | 1.04    | 1.30    | (± 0.13)       | 1.63    | (the best in 38.0%)       |
| CBS3M_EDF_ONLINE   | 1.02    | 1.41    | $(\pm \ 0.30)$ | 2.09    | (the best in 30.0%)       |
| CBS3M_FIFO_OFFLINE | 1.04    | 1.38    | $(\pm 0.28)$   | 2.97    | (the best in 12.0%)       |
| CBS3M_FIFO_ONLINE  | 1.02    | 1.46    | $(\pm 0.26)$   | 1.96    | (the best in 6.0%)        |
| FIFO_MCT           | 1.10    | 1.81    | $(\pm 0.60)$   | 4.15    | (the best in 4.0%)        |
| FIFO_RR            | 1.35    | 4.99    | $(\pm 3.46)$   | 19.50   | (the best in 0.0%)        |
| MWMA_MS            | 1.22    | 2.29    | $(\pm 0.56)$   | 4.05    | (the best in 0.0%)        |
| MWMA_NBT           | 1.13    | 1.50    | $(\pm 0.17)$   | 2.06    | (the best in 4.0%)        |
| SPT_DD             | 1.33    | 4.87    | $(\pm 3.10)$   | 18.75   | (the best in 0.0%)        |
| SPT_MCT            | 1.08    | 1.84    | $(\pm 0.61)$   | 3.43    | (the best in 4.0%)        |
| SRPT_MCT           | 1.09    | 1.87    | $(\pm 0.59)$   | 3.38    | (the best in 0.0%)        |
| SWRPT_MCT          | 1.08    | 1.88    | $(\pm 0.59)$   | 3.38    | (the best in 2.0%)        |

## MPI experiments vs simulations

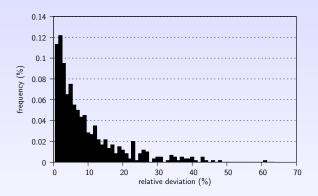

Relative deviation:  $\frac{|S_{exp} - S_{simu}|}{S_{evg}}$ 

▶ average difference: 8.9%

▶ standard deviation: 9.5%

▶ median value: 5.5%

## **Outline**

Framework

With a single bag-of-task application

Several bag-of-task applications: offline case

Discussion on models

Several bag-of-task applications: online case

Simulations and Experiments

Conclusion

## **Conclusion**

- ► Key points:
  - Realistic platform model
  - Optimal offline algorithm
  - Efficient online algorithm based on offline study
- Extensions:
  - Extend the simulation to larger platform
  - ▶ Bi-criteria
  - Robustness

## **Positive values**

► Non-negative throughputs.

$$\forall 1 \le u \le p, \forall 1 \le k \le n, \forall 1 \le j \le 2n - 1,$$

$$\rho_{M \to u}^{(k)}(t_j, t_{j+1}) \ge 0 \text{ and } \rho_u^{(k)}(t_j, t_{j+1}) \ge 0.$$
 (1)

► Non-negative buffers.

$$\forall 1 \leq k \leq n, \forall 1 \leq u \leq p, \forall 1 \leq j \leq 2n,$$

$$B_u^{(k)}(t_j) \geq 0. \quad (2)$$

# Physical constraints

Bounded link capacity.

$$\forall 1 \leq j \leq 2n-1, \forall 1 \leq u \leq p,$$

$$\sum_{k=1}^{n} \rho_{M \to u}^{(k)}(t_{j}, t_{j+1}) \frac{\delta^{(k)}}{b_{u}} \leq 1. \quad (3)$$

Limited sending capacity of master.

$$\forall 1 \leq j \leq 2n-1,$$

$$\sum_{u=1}^{p} \sum_{k=1}^{n} \rho_{M \to u}^{(k)}(t_{j}, t_{j+1}) \frac{\delta^{(k)}}{\mathcal{B}} \leq 1. \quad (4)$$

Bounded computing capacity.

$$\forall 1 \leq j \leq 2n-1, \forall 1 \leq u \leq p,$$

$$\sum_{k=1}^{n} \rho_{u}^{(k)}(t_{j}, t_{j+1}) \frac{w^{(k)}}{s_{u}^{(k)}} \leq 1. \quad (5)$$

## **Buffer constraints**

**▶** Buffer initialization.

$$\forall \ 1 \leq k \leq n, \forall 1 \leq u \leq p,$$

$$B_u^{(k)}(r^{(k)}) = 0.$$
 (6)

Emptying Buffer.

$$\forall \ 1 \leq k \leq \textit{n}, \forall 1 \leq \textit{u} \leq \textit{p},$$

$$B_u^{(k)}(d^{(k)}) = 0.$$
 (7)

**▶** Bounded size

$$\forall 1 \leq u \leq p, \forall 1 \leq j \leq 2n,$$

$$\sum_{k=1}^{n} B_{u}^{(k)}(t_{j}) \delta^{(k)} \leq M_{u}. \quad (8)$$

## **Tasks constraints**

► Task conservation.

$$\forall 1 \leq k \leq n, \forall 1 \leq j \leq 2n-1, \forall 1 \leq u \leq p, B_{u}^{(k)}(t_{j+1}) = B_{u}^{(k)}(t_{j}) + \left(\rho_{M \to u}^{(k)}(t_{j}, t_{j+1}) - \rho_{u}^{(k)}(t_{j}, t_{j+1})\right) \times (t_{j+1} - t_{j}).$$
(9)

► Total number of tasks.

$$\forall \ 1 \leq k \leq n,$$

$$\sum_{\substack{1 \leq j \leq 2n-1 \\ t_j \geq r^{(k)} \\ t_{i+1} < d^{(k)}}} \sum_{u=1}^{p} \rho_{M \to u}^{(k)}(t_j, t_{j+1}) \times (t_{j+1} - t_j) = \Pi^{(k)}. \quad (10)$$

## Polyhedron

$$\begin{cases} \text{find } \rho_{M \to u}^{(k)}(t_j, t_{j+1}), \rho_u^{(k)}(t_j, t_{j+1}), \\ \forall k, u, j \text{ such that } 1 \leq k \leq n, 1 \leq u \leq p, 1 \leq j \leq 2n-1 \\ \text{under the constraints } (1), (2), (3), (4), (5), (6), (7), (8), (9) \text{ and } (10) \\ (K) \end{cases}$$

A given max-stretch  $\mathcal{S}^{'}$  is achievable if and only if the Polyhedron (K) is not empty

In practice, we add a fictitious linear objective function. • Back

Bounded link capacity.

$$\forall 1 \leq j \leq 2n-1, \forall 1 \leq u \leq p,$$

$$\sum_{k=1}^{n} A_{M \to u}^{(k)}(t_j, t_{j+1}) \frac{\delta^{(k)}}{b_u} \leq (\alpha_{j+1} - \alpha_j) \mathcal{S} + (\beta_{j+1} - \beta_j)$$

- Bounded link capacity.
- ► Limited sending capacity of master.

$$\forall 1 \leq j \leq 2n-1,$$

$$\sum_{u=1}^{p} \sum_{k=1}^{n} A_{M \to u}^{(k)}(t_j, t_{j+1}) \delta^{(k)} \leq \mathcal{B} \times ((\alpha_{j+1} - \alpha_j) \mathcal{S} + (\beta_{j+1} - \beta_j))$$

- Bounded link capacity.
- Limited sending capacity of master.
- Bounded computing capacity.

$$\forall 1 \leq j \leq 2n - 1, \forall 1 \leq u \leq p,$$

$$\sum_{k=1}^{n} A_{u}^{(k)}(t_{j}, t_{j+1}) \frac{w^{(k)}}{s_{u}^{(k)}} \leq (\alpha_{j+1} - \alpha_{j}) \mathcal{S} + (\beta_{j+1} - \beta_{j})$$

- Bounded link capacity.
- ► Limited sending capacity of master.
- Bounded computing capacity.
- ► Total number of tasks.

$$\forall 1 \leq k \leq n$$
,

$$\sum_{\substack{1 \leq j \leq 2n-1 \\ t_j \geq r^{(k)} \\ t_{j+1} \leq d^{(k)}}} \sum_{u=1}^p A_{M \to u}^{(k)}(t_j, t_{j+1}) = \Pi^{(k)}$$

- Bounded link capacity.
- Limited sending capacity of master.
- Bounded computing capacity.
- Total number of tasks.
- Task conservation.

$$\forall 1 \leq k \leq n, \forall 1 \leq j \leq 2n - 1, \forall 1 \leq u \leq p,$$

$$B_u^{(k)}(t_{j+1}) = B_u^{(k)}(t_j) + A_{M \to u}^{(k)}(t_j, t_{j+1}) - A_u^{(k)}(t_j, t_{j+1})$$

- Bounded link capacity.
- Limited sending capacity of master.
- Bounded computing capacity.
- ► Total number of tasks.
- ► Task conservation.
- ► Non-negative buffer.
- Buffer initialization.
- ► Emptying Buffer.

- Bounded link capacity.
- Limited sending capacity of master.
- Bounded computing capacity.
- Total number of tasks.
- ► Task conservation.
- ► Non-negative buffer.
- Buffer initialization.
- Emptying Buffer.
- Bounded stretch

$$S_a \le S \le S_b \tag{11}$$

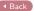